# **CITRIX** "Instal·lació del Citrix Receiver"

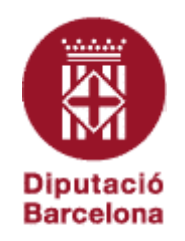

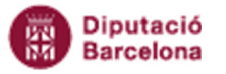

# **Contingut**

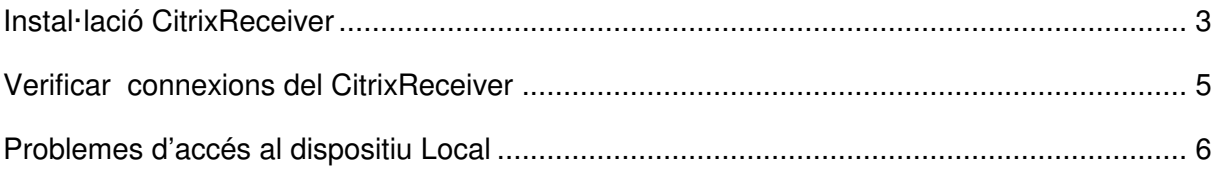

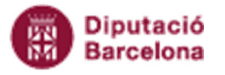

### **Instal·lació CitrixReceiver**

Existeixen dues versions

- **Per XP**CitrixOnlinePluginWeb.exe
- **Per W7 i W8**CitrixReceiverWeb14.1.0.exe (abril 2014)

#### *Per XPCitrixOnlinePluginWeb.exe*

Executar CitrixOnlinePluginWeb.exe cal desinstal·lar el client antic

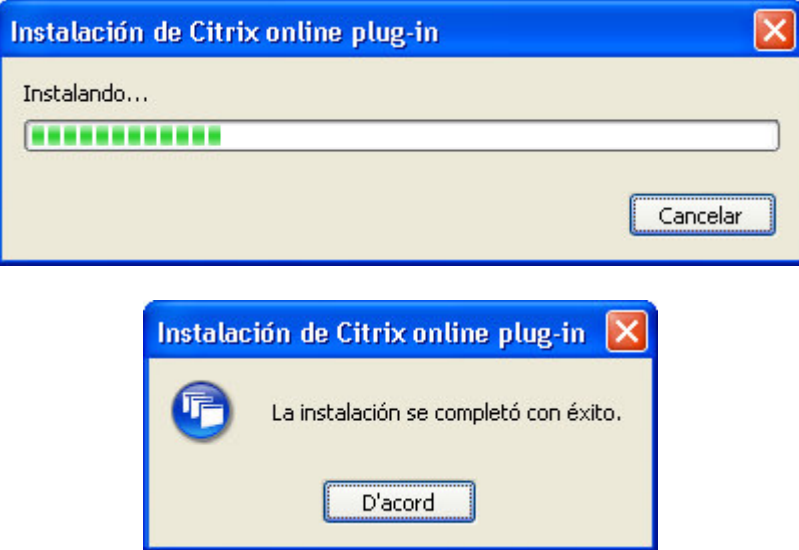

Al costat del rellotge apareixerà la icona del CitrixReceiver

Si cliquem amb el botó dret del ratolí a sobre de la icona, escollint Acerca de..

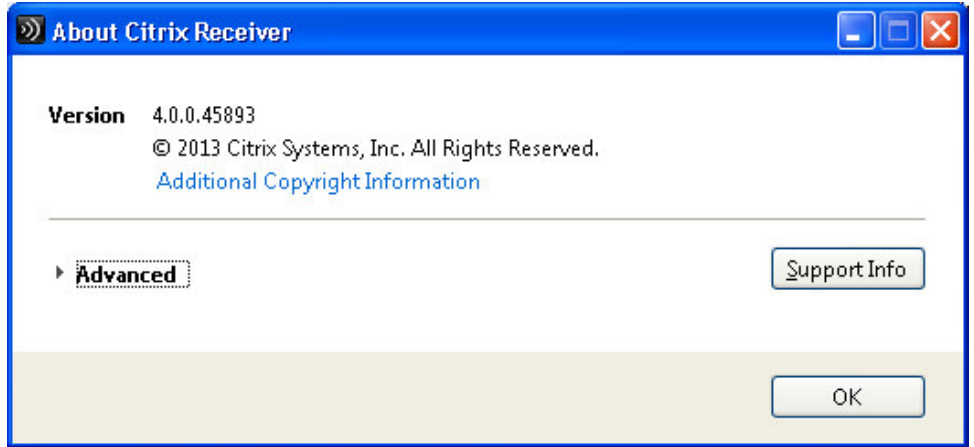

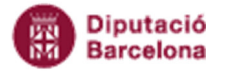

#### *Per W7 i W8 (CitrixReceiverWeb14.1.0.exe)*

Executar CitrixReceiverWeb14.1.0.exe

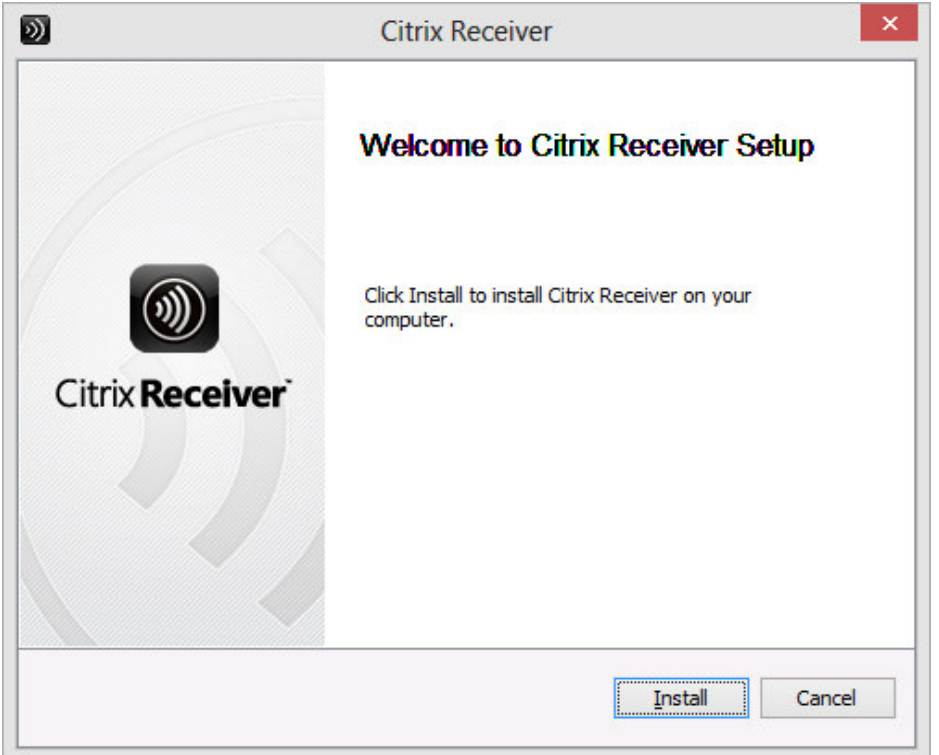

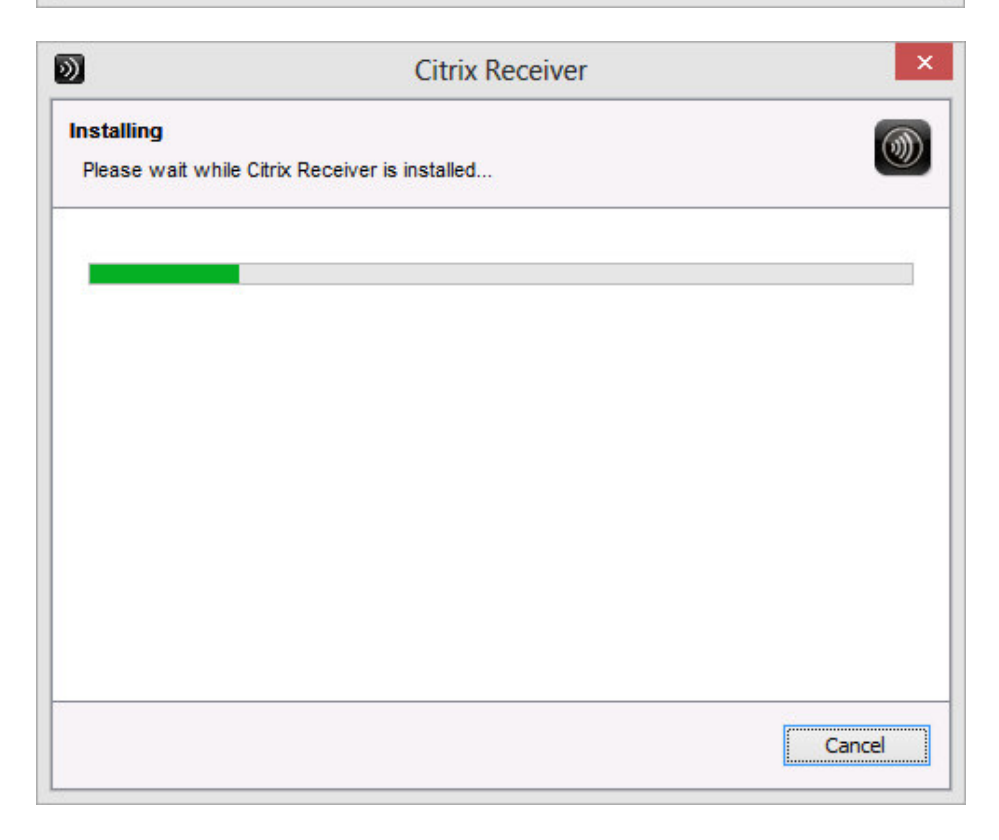

Al costat del rellotge apareixerà la icona del CitrixReceiver

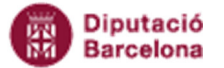

Si cliquem amb el botó dret del ratolí a sobre de la icona, escollint Acerca de..

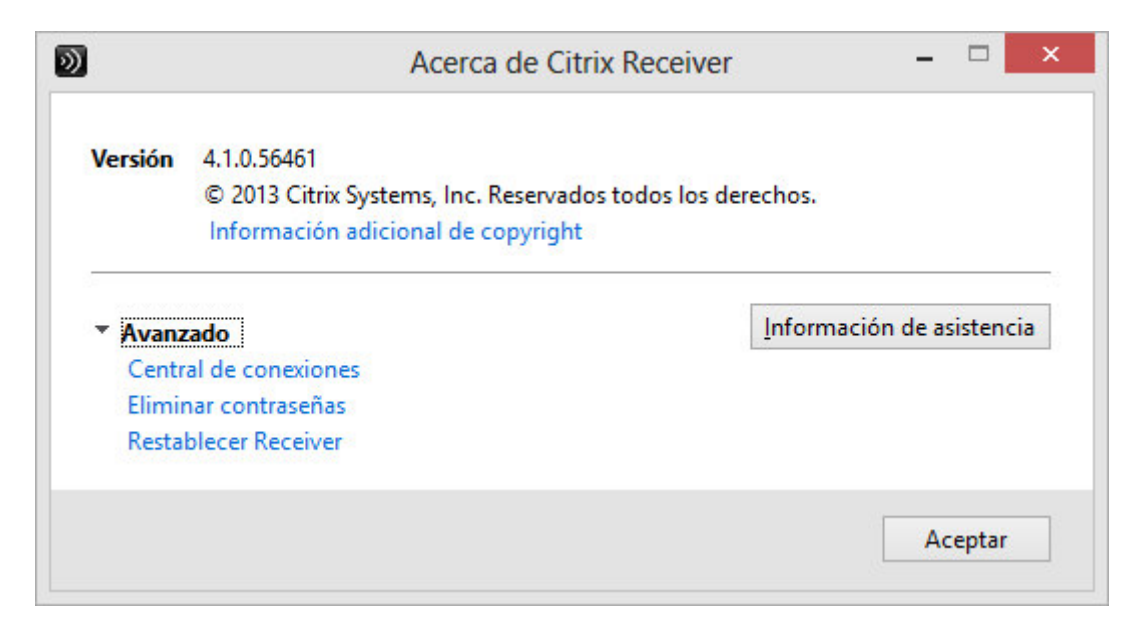

### **Verificar connexions del CitrixReceiver**

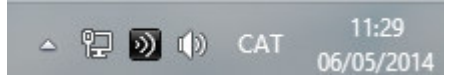

Boto de la dreta del ratoli $\rightarrow$ Acerca de ...

Avanzado → Central de Connexiones

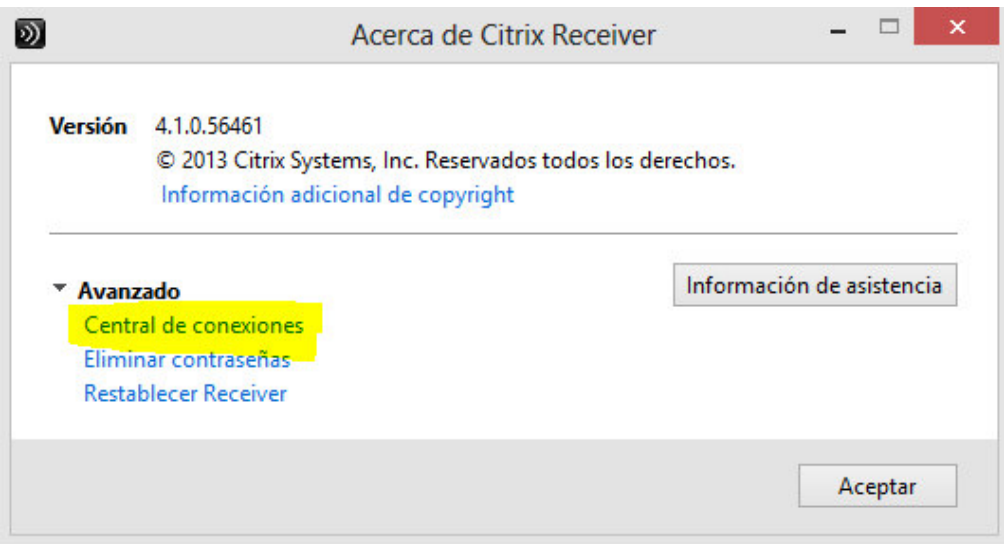

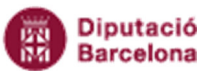

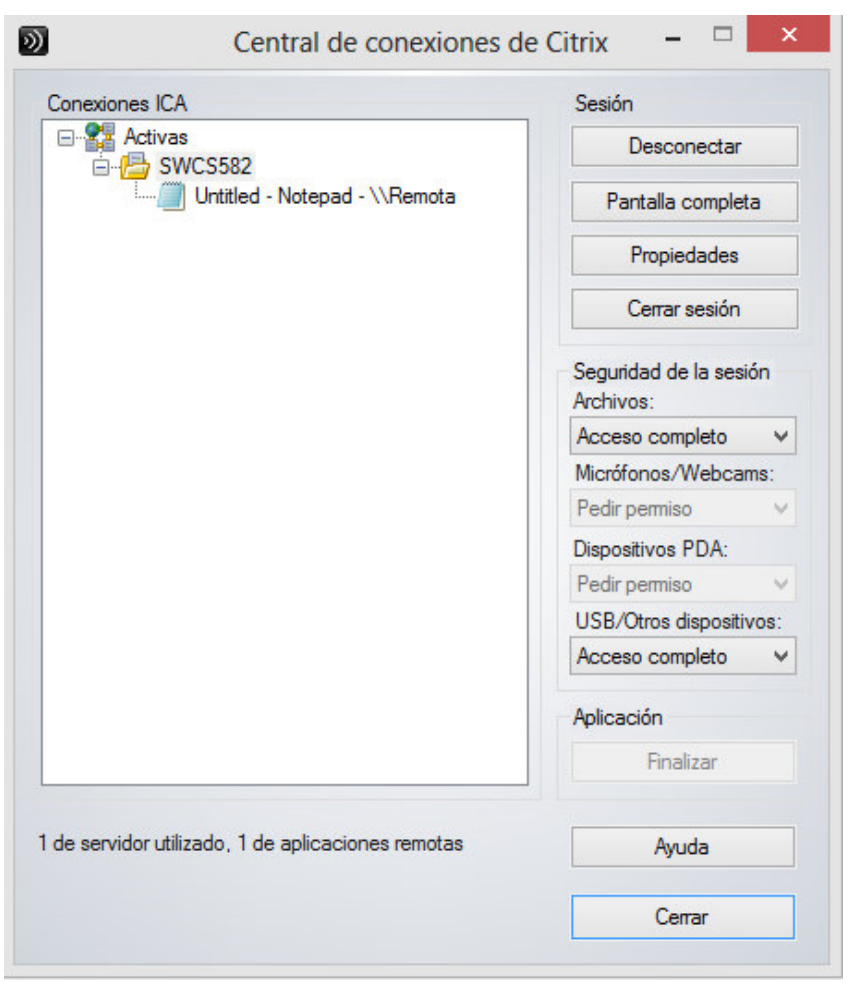

## **Problemes d'accés al dispositiu Local**

Si volem permetre l'accés a els dispositius locals del client es necessari que estigui habilitat el "Acceso completo"

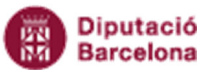

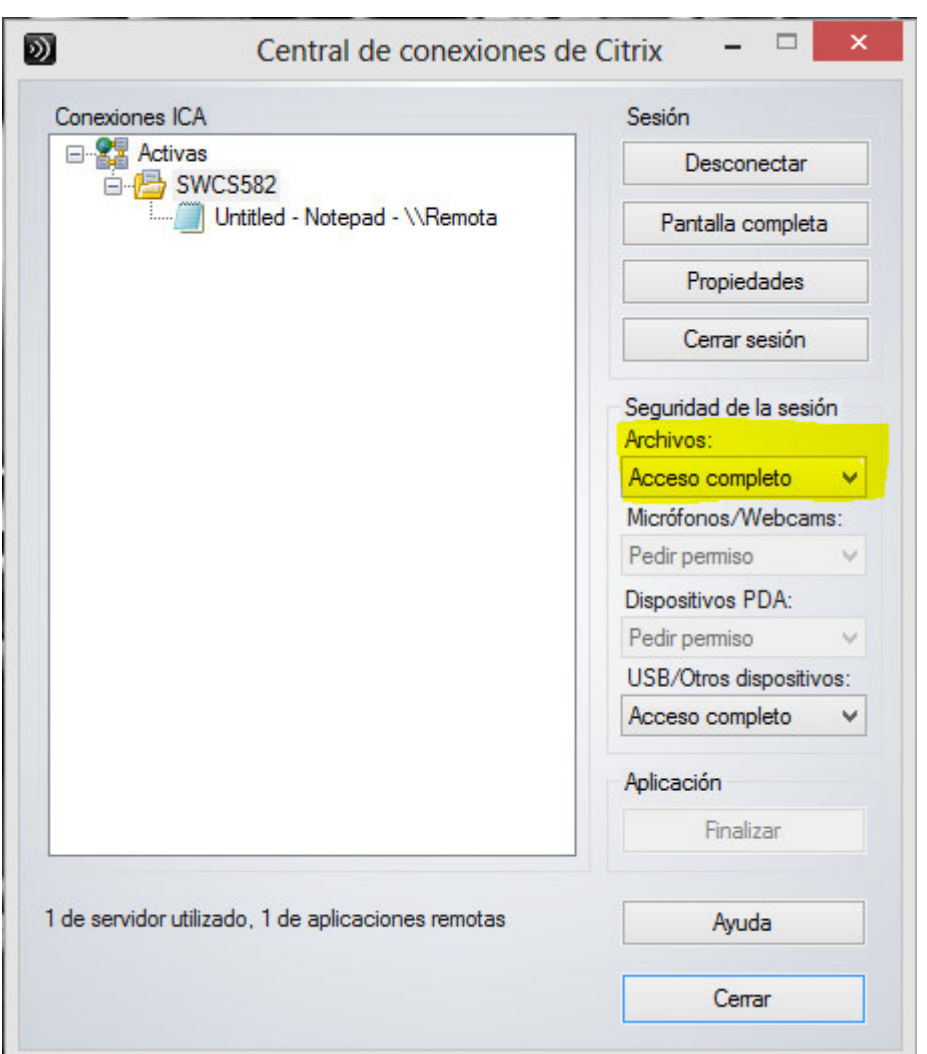